# **STAT 226 Lecture 15**

Case Study: Bumpus Nature Selection Data

Yibi Huang

In 1899, biologist Hermon Bumpus presented as evidence of natural selection a comparison of numerical characteristics of 87 moribund house sparrows that were collected after an uncommonly severe winter storm and which had either perished or survived as a result of their injuries.

Bumpus asked whether some sparrows were more likely to die because they lacked some physical characteristics that enables them to withstand the intensity of the storm $^1$ .

```
bumpus = read_table("http://www.stat.uchicago.edu/~yibi/s226/Bumpus.txt",
 h = TRUE
```
<sup>&</sup>lt;sup>1</sup> Data from Exercise 16 in Chapter 20 of The Statistical Sleuth, 3ed, by Ramsey and Schafer

### **Bumpus Data Variables**

- Status Survival status, factor with levels "Perished" and "Survived"
- AG: age, factor with 2 levels: "adult" and "juvenile"
- TL: total length (in mm)
- WT: weight (in grams)
- BH: length of beak and head (in mm)
- HL: length of humerus (arm bone) (in inches)
- FL: length of femur (in inches)
- TT: length of tibio–tarsus (in inches)
- SK: width of skull (in inches)
- KL: length of keel of sternum (in inches)

### **Logistic Regression Using** TL **as the Only Predictor**

Status cannot be used directly as the response.

 $glm(Status ~ TL, family=binomial, data=bumpus)$ Error in eval(family\$initialize): y values must be  $0 \le y \le 1$ 

# **Logistic Regression Using** TL **as the Only Predictor**

Status cannot be used directly as the response.

```
glm(Status ~ TL, family=binomial, data=bumpus)Error in eval(family$initialize): y values must be 0 \leq v \leq 1
```
Need to convert the levels of Status to 0 and 1, or to specify the "Success" category.

bumpus\$Survived = as.numeric(bumpus\$Status=="Survived")  $\text{a}$ lm(Survived ~ TL, family=binomial,  $\text{data}=$ bumpus)\$coef (Intercept) TL  $54.493 -0.337$  $glm($ (Status == "Survived") ~ TL,  $family=binomial$ , data=bumpus)\$coef (Intercept) TL 54.493 -0.337

Fitted model: 
$$
\widehat{\pi}(x) = \frac{e^{54.493 - 0.337x}}{1 + e^{54.493 - 0.337x}}
$$

```
bumpus.fit1 = glm(Survived \sim TL, fanily=binomial, data=bumpus)summary(bumpus.fit1)
Ca11:glm(formula = Survey <math>\sim</math> TL, family = binomial, data = bumpus)Deviance Residuals:
  Min 1Q Median 3Q Max
-2.030 -1.068 0.522 0.944 1.820
Coefficients:
           Estimate Std. Error z value Pr(>|z|)
(Intercept) 54.4931 14.5787 3.74 0.00019
TL -0.3370 0.0906 -3.72 0.00020
(Dispersion parameter for binomial family taken to be 1)
   Null deviance: 118.008 on 86 degrees of freedom
Residual deviance: 99.788 on 85 degrees of freedom
AIC: 103.8
```
The function geom\_smooth() in the ggplot() can overlay the fitted logistic curve on the scatter plot.

library(ggplot2)  $ggplot(bumpus, aes(x=TL, y = Survey)) + geom-point() +$  $geom_s$ mooth(method = "glm", method.args = list( $f$ amily = "binomial"))

Hard to visually gauge how well the curve fits the data using such a plot.

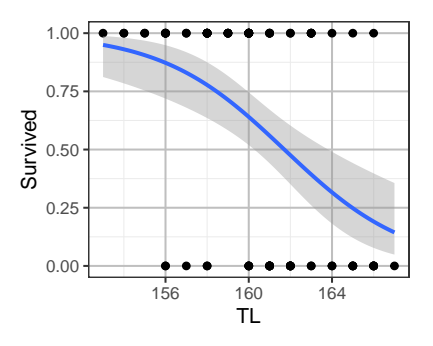

```
ggplot(bumpus, aes(x=TL, fill = Status)) +geom_histogram(binwidth=1) + theme(legend.position="top")
```
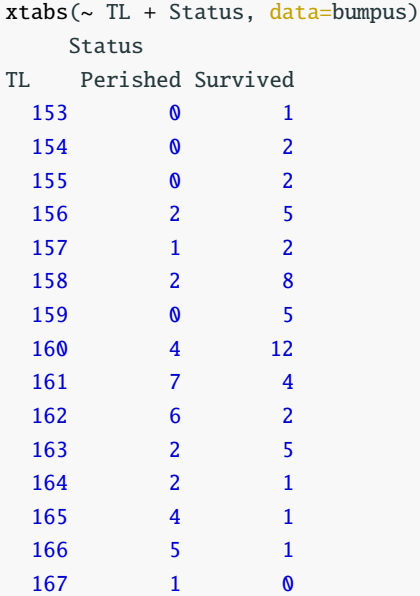

```
ggplot(bumpus, aes(x=TL, fill = Status))+geom\_histogram(position = "fill", binwidth=1) +ylab("Proportion Survived") +
  geom_function(
      fun = function(x){exp(54.493-0.337*x)/(1+exp(54.493-0.337*x))},
     lwd=1,color="blue"
  )
```
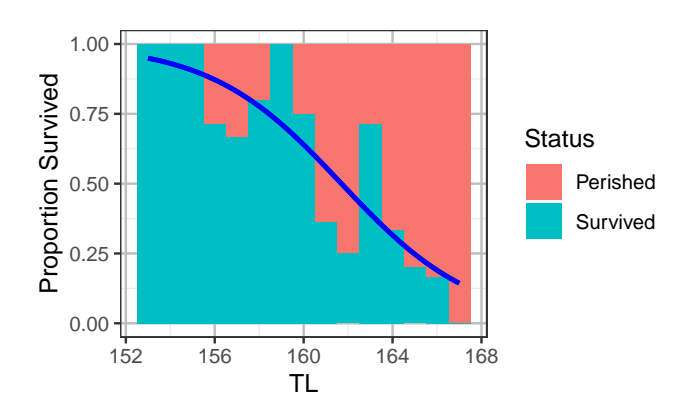

```
prop.table(xtabs(~ TL + Status, data=bumpus),1)
    Status
```
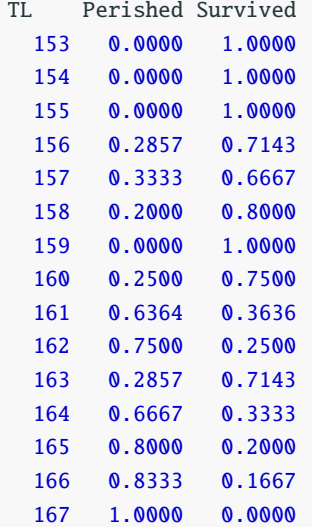

# **Fitted Logistic Regression Model**

$$
\widehat{\pi}(x) = \frac{\exp(\widehat{\alpha} + \widehat{\beta}x)}{1 + \exp(\widehat{\alpha} + \widehat{\beta}x)} = \frac{\exp(54.493 - 0.337x)}{1 + \exp(54.493 - 0.337x)}
$$

•  $\widehat{\beta} = -0.337 < 0$ , so  $\widehat{\pi}$  decreases as Total Length ( $x = TL$ ) increases  $\Rightarrow$  Longer birds are less likely to survive

# **Fitted Logistic Regression Model**

$$
\widehat{\pi}(x) = \frac{\exp(\widehat{\alpha} + \widehat{\beta}x)}{1 + \exp(\widehat{\alpha} + \widehat{\beta}x)} = \frac{\exp(54.493 - 0.337x)}{1 + \exp(54.493 - 0.337x)}
$$

- $\widehat{B} = -0.337 < 0$ , so  $\widehat{\pi}$  decreases as Total Length ( $x = TL$ )  $increases \Rightarrow$  Longer birds are less likely to survive
- Odds of survival were  $e^{-0.337} \approx 0.714$  times as large for birds 1 mm longer in total length (TL)

# **Fitted Logistic Regression Model**

$$
\widehat{\pi}(x) = \frac{\exp(\widehat{\alpha} + \widehat{\beta}x)}{1 + \exp(\widehat{\alpha} + \widehat{\beta}x)} = \frac{\exp(54.493 - 0.337x)}{1 + \exp(54.493 - 0.337x)}
$$

- $\widehat{\beta} = -0.337 < 0$ , so  $\widehat{\pi}$  decreases as Total Length ( $x = TL$ )  $increases \Rightarrow$  Longer birds are less likely to survive
- Odds of survival were  $e^{-0.337} \approx 0.714$  times as large for birds 1 mm longer in total length (TL)
- Point of symmetry:

$$
\widehat{\pi}(x) = \frac{1}{2}
$$
 when  $x = -\frac{\widehat{\alpha}}{\widehat{\beta}} = -\frac{54.493}{-0.337} = 161.7$  mm

95% Likelihood Ratio CI for β:

```
confint(bumpus.fit1, "TL", level=0.95)
Waiting for profiling to be done...
2.5 % 97.5 %
-0.531 - 0.172
```
95% Likelihood Ratio CI for  $e^{\beta}$ :

```
exp(confint(bumpus.fit1, "TL", level=0.95))
Waiting for profiling to be done...
2.5 % 97.5 %
0.588 0.842
```
Interpretation: With 95% confidence, odds of survival become  $e^{-0.531} \approx 0.588$  to  $e^{-0.172} \approx 0.843$  times as large when the bird was 1 mm longer in total length (TL)

# **Taking Humerus Length (HL) Into Account**

 $ggplot(bumpus, aes(x=TL, y = HL, color=Status)) +$ geom\_point()+theme(legend.position="top")  $ggplot(bumpus, aes(x=jitter(TL), y = jitter(HL), color=Status)) +$ geom\_point()+theme(legend.position="top")

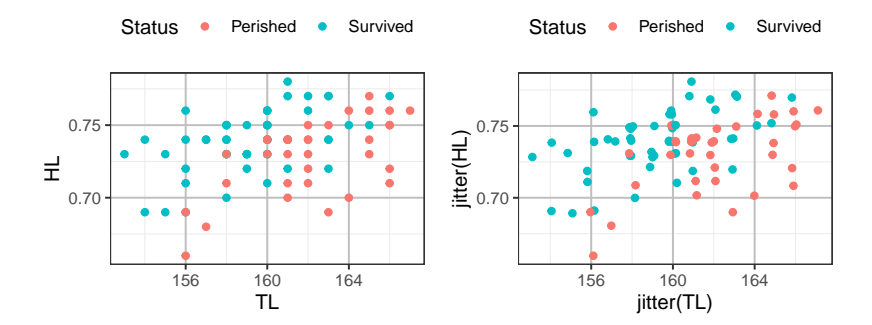

Consider sparrows with the same TL (total length) were those with longer Humerus (arm bone) more likely to survive?

### **Model with Both** HL **and** TL **as Predictors**

```
bumpus.fit2 = glm(Survived \sim TL + HL, family=binomial, data=bumpus)summary(bumpus.fit2)$coef
          Estimate Std. Error z value Pr(>|z|)(Intercept) 54.0427 16.3906 3.297 0.000976648
TL -0.6167 0.1393 -4.427 0.000009563
HL 61.7429 16.6296 3.713 0.000204957
```
Fitted Model:

$$
\widehat{\pi}(x) = \frac{\exp(54.043 - 0.6167 \text{TL} + 61.743 \text{HL})}{1 + \exp(54.043 - 0.6167 \text{TL} + 61.743 \text{HL})}
$$

- odds of survival become  $e^{61.743 \times 0.01} \approx 1.85$  times as large if the burnering in 0.01 inches large for birds with the same total land humerus is 0.01 inches longer for birds with the same total length
- odds of survival become  $e^{-0.6167} \approx 0.54$  times as large if the bird is 1<br>mm langer in total langth for birds with the same humarus langth mm longer in total length for birds with the same humerus length

The values of TL and HL that satisfies

 $54.043 - 0.617TL + 61.743HL = 0$ 

are those with  $\hat{\pi} = 0.5$ .

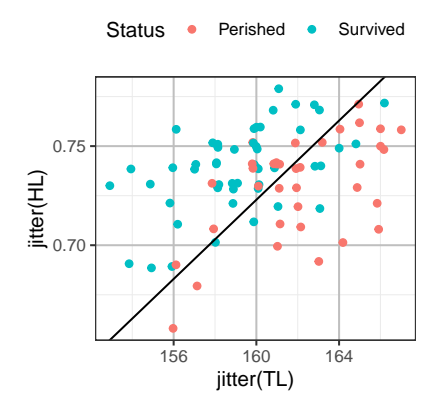

Points to the right/left of the line have less/greater than 50% estimated probability of survival. The state of the state of the state of the state of the state of the state of the state of the state of the state of the state of the state of the state of the state of the state of the s

#### **Level Curves of Estimated Probabilities**

As 
$$
\hat{\pi} = \frac{\exp(54.043 - 0.6167 \text{TL} + 61.743 \text{HL})}{1 + \exp(54.043 - 0.6167 \text{TL} + 61.743 \text{HL})}
$$
, observe  
\n $\hat{\pi} = c \iff \exp(54.043 - 0.6167 \text{TL} + 61.743 \text{HL}) = \frac{c}{1 - c}$   
\n $\iff 54.043 - 0.6167 \text{TL} + 61.743 \text{HL} = \log\left(\frac{c}{1 - c}\right)$ 

The (TL, HL) values with  $\hat{\pi} = c$  are those on the straight line above<br> $\sum_{n=0}^{\infty} \frac{1}{n}$ 

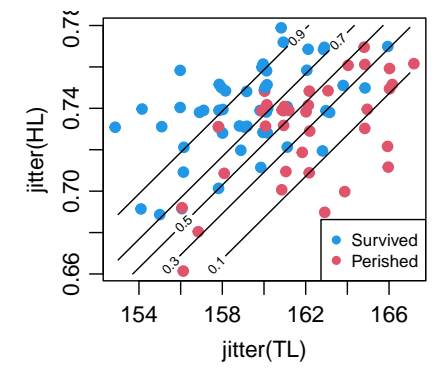

### **Weight (**WT**) Effect After Accounting for** TL **and** HL**?**

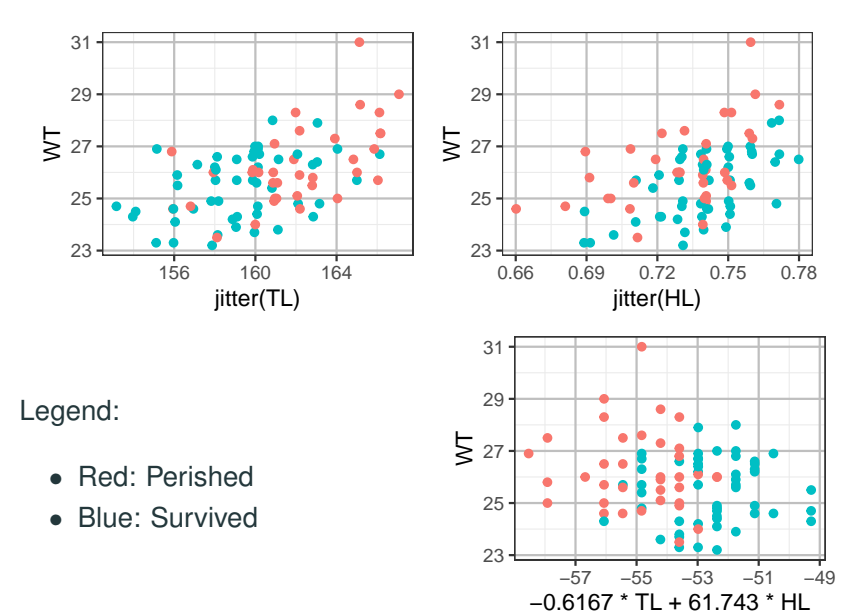

16

# **Weight (**WT**) Effect After Accounting for** TL **and** HL**?**

```
bumpus.fit3 = qlm(Survived \sim TL + HL + WT, family=binomial,data=bumpus)
bumpus.fit3$coef
(Intercept) TL HL WT
   46.8813 -0.5435 75.4610 -0.5689
drop1(bumpus.fit3, test="Chisq")
Single term deletions
Model:
Survived \sim TL + HL + WT
     Df Deviance AIC LRT Pr(>Chi)
<none> 75.1 83.1
TL 1 97.3 103.3 22.18 0.00000248
HL 1 99.5 105.5 24.45 0.00000076
WT 1 80.0 86.0 4.93 0.026
```
### KL **Effect After Accounting for** TL**,** HL**, and** WT

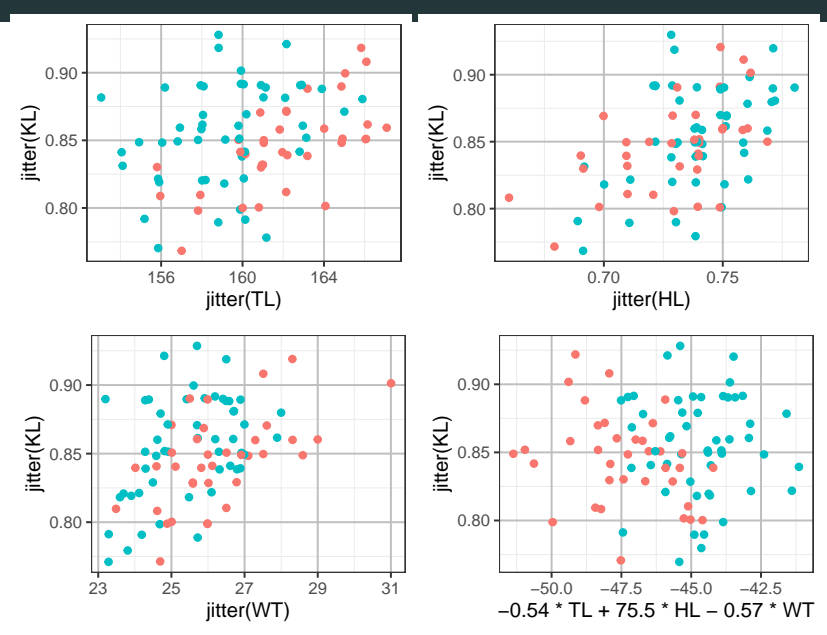

```
bumpus.fit4 = glm(Survived ~TL + HL + WT + KL, family=binomial, data=bdrop1(bumpus.fit4, test="Chisq")
Single term deletions
Model:
Survived \sim TL + HL + WT + KL
      Df Deviance AIC LRT Pr(>Chi)
<none> 68.6 78.6
TL 1 94.7 102.7 26.09 0.000000033
HL 1 86.7 94.7 18.08 0.00002121
WT 1 76.7 84.7 8.10 0.0044
KL 1 75.1 83.1 6.48 0.0109
```
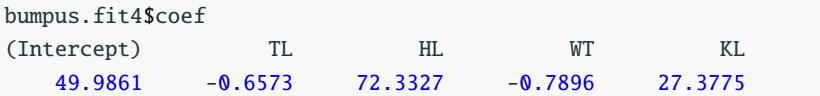

- The coefficients of TL and WT are negative and of HL and KL are positive,
- While survivors tended to have lower weight (WT) and total length (TL) for a given weight and total length, the survivors tended to have larger keels (KL) and larger humeruses (HL) than the non-survivors.